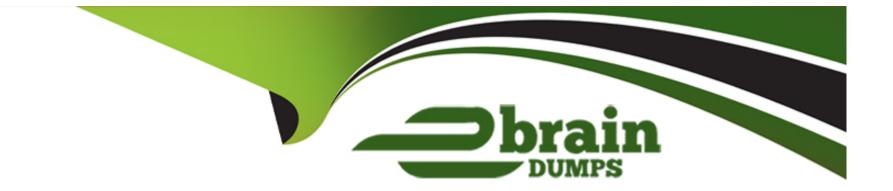

# **Free Questions for 1Z0-1060-22 by ebraindumps**

### Shared by Jacobson on 30-06-2022

**For More Free Questions and Preparation Resources** 

**Check the Links on Last Page** 

### **Question 1**

### **Question Type: MultipleChoice**

Where do you define the currency conversion type to be used in converting accounted amount for reporting currency ledger?

#### **Options:**

#### A- Specify Ledger Options

- B- Manage Accounting Attribute Assignments
- C- Manage Reporting Currencies
- D- Manage Subledger Accounting Options

### Answer:

С

### **Question 2**

**Question Type:** MultipleChoice

After registering a new source system into Accounting Hub and going live for a short period, your customer identified the need to add additional transaction sources. What should you do?

### **Options:**

- A- Add new transaction sources from the user interface.
- B- Register another source system that includes these new transaction sources.
- C- Tell them this cannot be implemented.
- D- Add new transaction sources in the current source system registration spreadsheet and re-upload the spreadsheet file.

| Answer: |  |
|---------|--|
| A       |  |

## **Question 3**

**Question Type:** MultipleChoice

What kind of sequence can be assigned to subledger journal entries at the time that the journal entries are created in final mode?

### **Options:**

- A- Reporting Sequence
- **B-** Accounting Sequence
- C- Journal Entry Sequence
- **D-** Document Sequence

| Answer: |  |  |  |
|---------|--|--|--|
| В       |  |  |  |

### **Question 4**

**Question Type:** MultipleChoice

To support foreign currency transaction in Accounting Hub, which accounting attributes must be assigned a source?

### **Options:**

A- Conversion type and conversion date

- B- Conversion type, conversion date and conversion rate
- C- Conversion date and conversion rate
- **D-** Conversion type

### Answer:

#### С

### **Question 5**

#### **Question Type:** MultipleChoice

Given the business requirement in the use case:

'New Trucks' runs a fleet of trucks in a rental business In the U.S. The majority of the trucks are owned; however, in some cases, 'New Truck' may procure other trucks by renting them from third parties to their customers. When trucks are leased, the internal source code is 'L'. When trucks are owned, the internal source code is 'O'. This identifies different accounts used for the Journal entry. Customers sign a contract to initiate the truck rental for a specified duration period. The insurance fee is included in the contract and recognized over the rental period. For maintenance of the trucks, the "New Trucks\* company has a subsidiary company 'Fix Trucks' that maintains its own profit and loss entity. To track all revenue, discounts, and maintenance expenses, 'New Trucks' needs to be able to view: total maintenance fee, total outstanding receivables, rental payment discounts, and total accrued and recognized insurance fee income.

What are the key transaction types mentioned in the use case?

### **Options:**

A- Pay Insurance and Control Truck Services

- B- Initiate Truck Rentals Contract and Pay Truck Maintenance
- C- Purchase Trucks and Deploy Trucks
- D- Purchase Trucks and Pay Out Trucks

### Answer:

#### В

### **Question 6**

#### **Question Type:** MultipleChoice

After registering a new source system into Accounting Hub and going live for a short period, your customer identified the need to add additional transaction sources. What should you do?

### **Options:**

- A- Add new transaction sources from the user interface.
- B- Register another source system that includes these new transaction sources.
- **C-** Tell them this cannot be implemented.
- D- Add new transaction sources in the current source system registration spreadsheet and re-upload the spreadsheet file.

#### **Answer:**

А

### **Question 7**

#### **Question Type:** MultipleChoice

What kind of sequence can be assigned to subledger journal entries at the time that the journal entries are created in final mode?

### **Options:**

### A- Reporting Sequence

- **B-** Accounting Sequence
- C- Journal Entry Sequence

### Answer:

В

## **Question 8**

**Question Type:** MultipleChoice

To support foreign currency transaction in Accounting Hub, which accounting attributes must be assigned a source?

### **Options:**

- A- Conversion type and conversion date
- B- Conversion type, conversion date and conversion rate
- C- Conversion date and conversion rate
- **D-** Conversion type

### Answer:

### **Question 9**

### **Question Type: MultipleChoice**

Where do you define the currency conversion type to be used in converting accounted amount for reporting currency ledger?

### **Options:**

- A- Specify Ledger Options
- B- Manage Accounting Attribute Assignments
- C- Manage Reporting Currencies
- D- Manage Subledger Accounting Options

### Answer:

### To Get Premium Files for 1Z0-1060-22 Visit

https://www.p2pexams.com/products/1z0-1060-22

**For More Free Questions Visit** 

https://www.p2pexams.com/oracle/pdf/1z0-1060-22

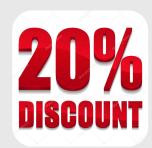